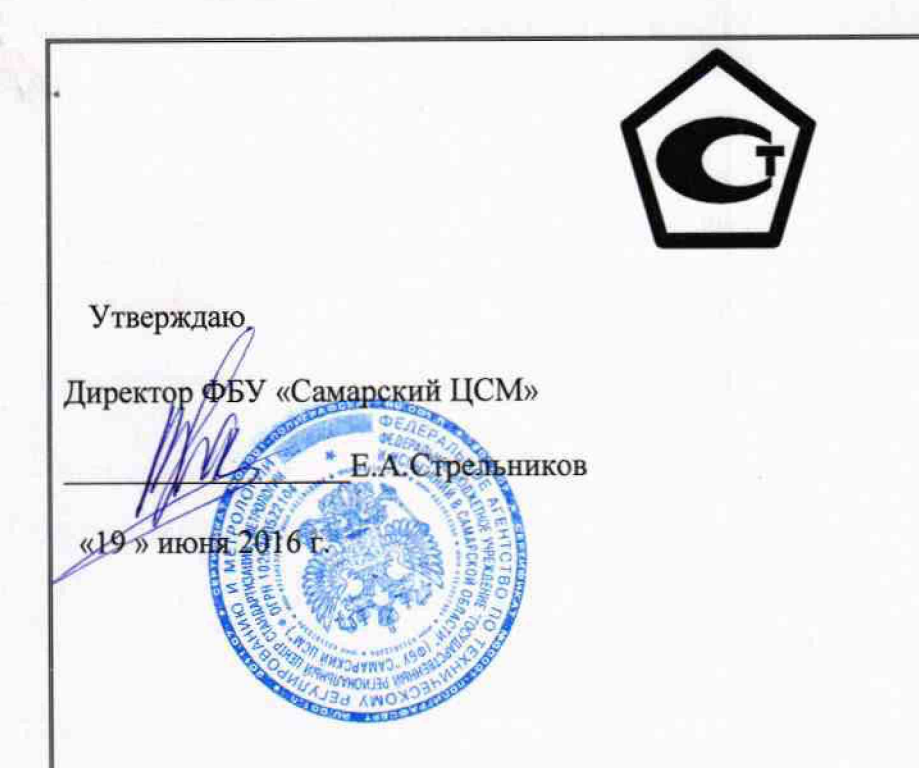

**Комплекс измерительно-вычислительный учета электрической энергии и** мощности оптового рынка электрической энергии ООО «ЛУКОЙЛ-**ЭНЕРГОСЕРВИС»**

> МЕТОДИКА ПОВЕРКИ МП 4222-08-7714348389-2016

*К* р & Ч 9 & Ч - 1 Ь

# **СОДЕРЖАНИЕ**

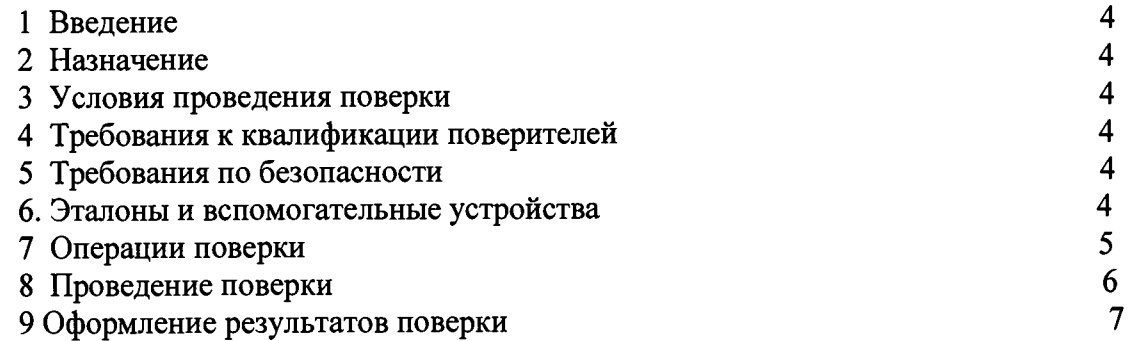

 $\frac{1}{2}$ 

# **Список принятых сокращений.**

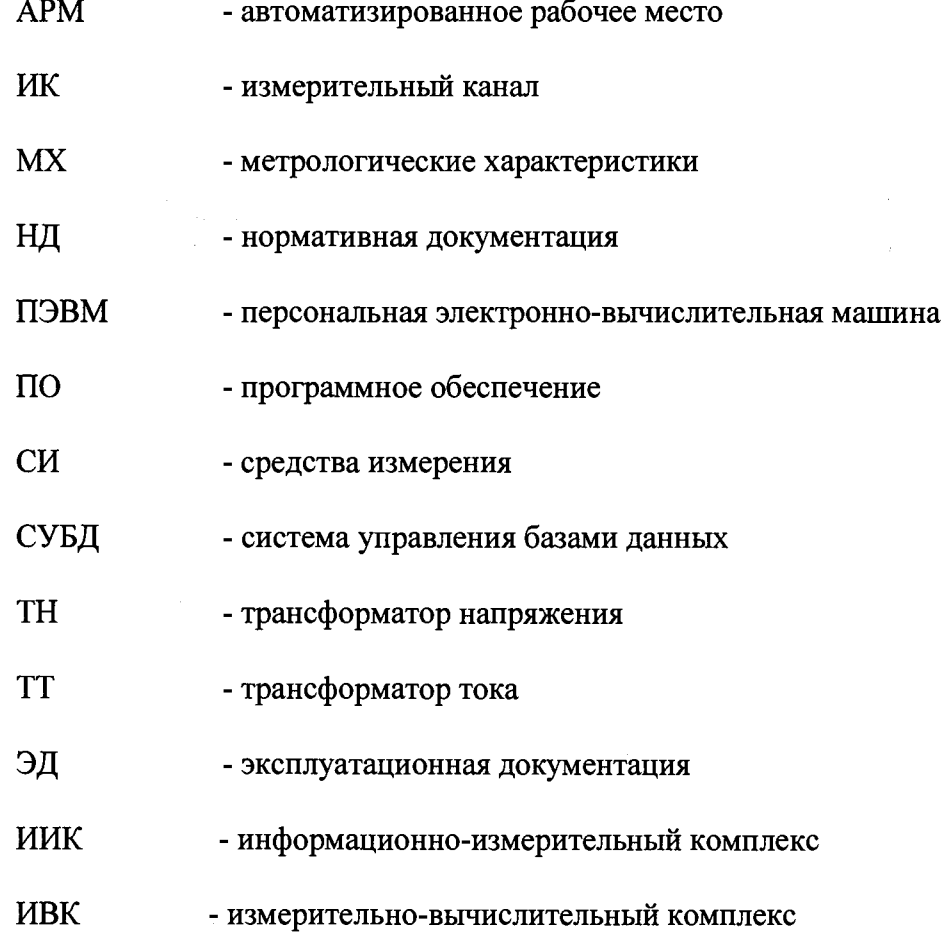

#### **' 1. Введение.**

**1.1 Настоящая методика устанавливает порядок проведения первичной и периодической поверок комплекса измерительно-вычислительного учета электрической энергии и мощности оптового рынка ООО «ЛУКОЙЛ-ЭНЕРГОСЕРВИС» (далее- ИВК ООО «ЛУКОЙЛ-ЭНЕРГОСЕРВИС»).**

**1.2 Методика разработана в соответствии с требованиями нормативных документов (НД): МИ 3290-2010, ГОСТ 7746-2001, ГОСТ 1983-2001, ГОСТ 31819.22-2012 при измерении активной электроэнергии и ГОСТ 31819.23-2012 при измерении реактивной электроэнергии, Приказом №1815 от 02.07.2015г «Об утверждении Порядка проведения поверки средств измерений, требования к знаку поверки и содержания свидетельства о поверке» и эксплуатационной документации (ЭД) на компоненты АИИС КУЭ.**

**1.3 Рекомендуемый межповерочный интервал системы - 4 года.**

#### **2. Назначение**

**ИВК предназначен для измерения календарного времени, автоматизированного сбора, хранения и обработки данных об измерениях активной и реактивной электрической энергии, полученных с систем информационно-измерительных автоматизированных коммерческого учета электрической энергии субъектов розничного рынка электрической энергии, формирования отчетных документов и предоставляет регламентированный доступ к накопленной и оперативной информаттии всем локальным пользователям ИВК ООО «ЛУКОЙЛ-ЭНЕРГОСЕРВИС», а также передачу данных в утвержденных форматах в ОАО «АТС», ОАО «СО ЕЭС» и другим удаленным заинтересованным пользователям.**

#### **3. Условия проведения поверки.**

**При проведении поверки должны соблюдаться следующие условия:**

**- температура окружающего воздуха: (23 ± 5)°С;**

**- относительная влажность воздуха от 30 до 80%;**

**-атмосферное давление от 84 до 106 кПа;**

**- напряжение питающей сети от 182 до 242 В;**

**-частота сети (50± 1) Гц.**

#### **4. Требования к квалификации поверителей.**

**4.1 К проведению поверки допускаются лица, аттестованные в качестве поверителей в порядке, установленном Федеральным агентством по техническому регулированию и метрологии в соответствии с ПР 50.2.012-94 «Порядок аттестации поверителей средств измерений», изучившие настоящую методику поверки и руководство по эксплуатации , имеющие стаж работы по данному виду измерений не менее 1 года, а также прошедшие инструктаж по технике безопасности на рабочем месте и имеющие группу по технике электробезопасности не ниже III.**

#### **5. Требования по безопасности.**

**5.1. При проведении поверки должны быть соблюдены требования безопасности, установленные ГОСТ 12.2.007.0 - 75, ГОСТ 12.2.007.3 - 75, ''Правилами техники безопасности при эксплуатации электроустановок потребителей", и "Правилами технической эксплуатации электроустановок потребителей".**

#### **6. Эталоны и вспомогательные устройства.**

**При проведении поверки применяются эталоны и вспомогательные устройства, указанные в таблице 1**

**Таблица 1- Эталоны и вспомогательные устройства**

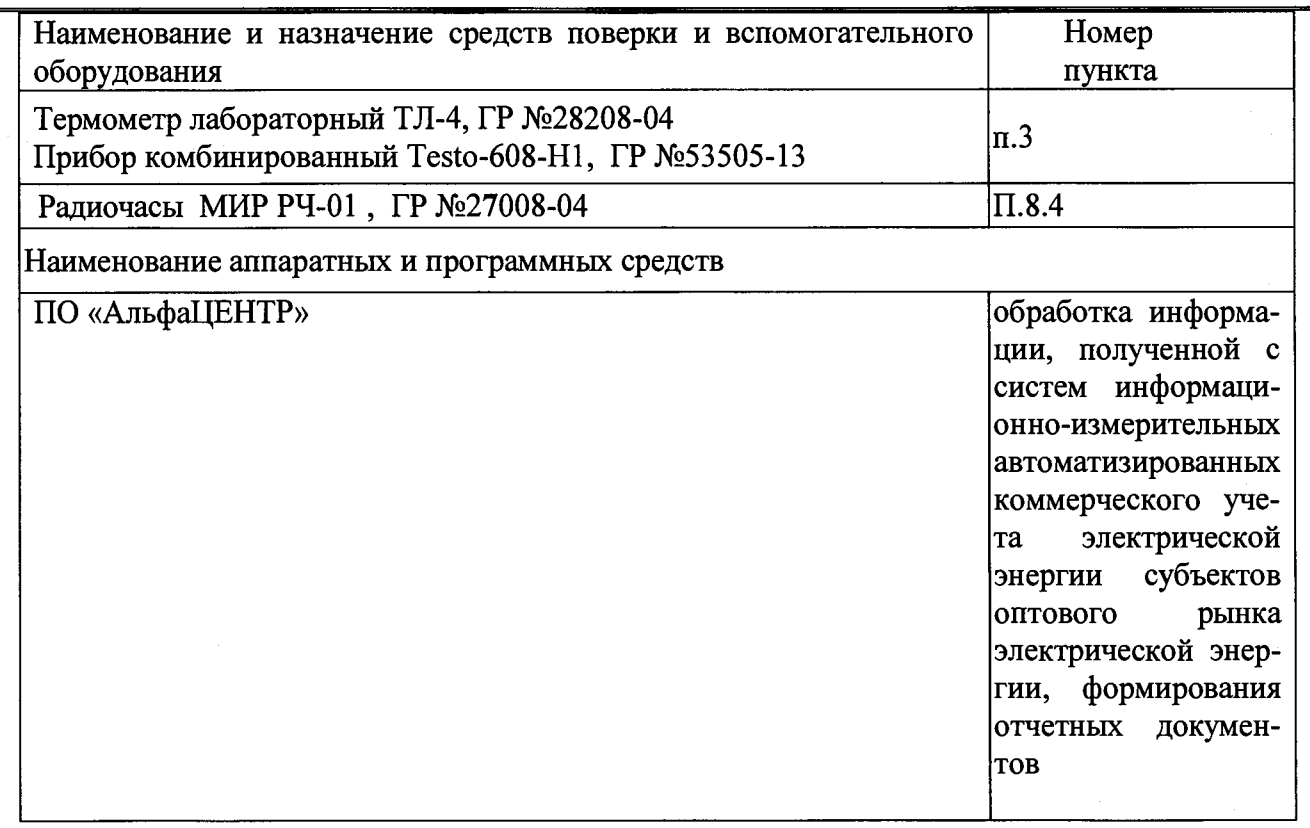

## **7. Операции поверки.**

**При проведении поверки должны быть выполнены операции, указанные в таблице 2. Таблица 2- Операции поверки**

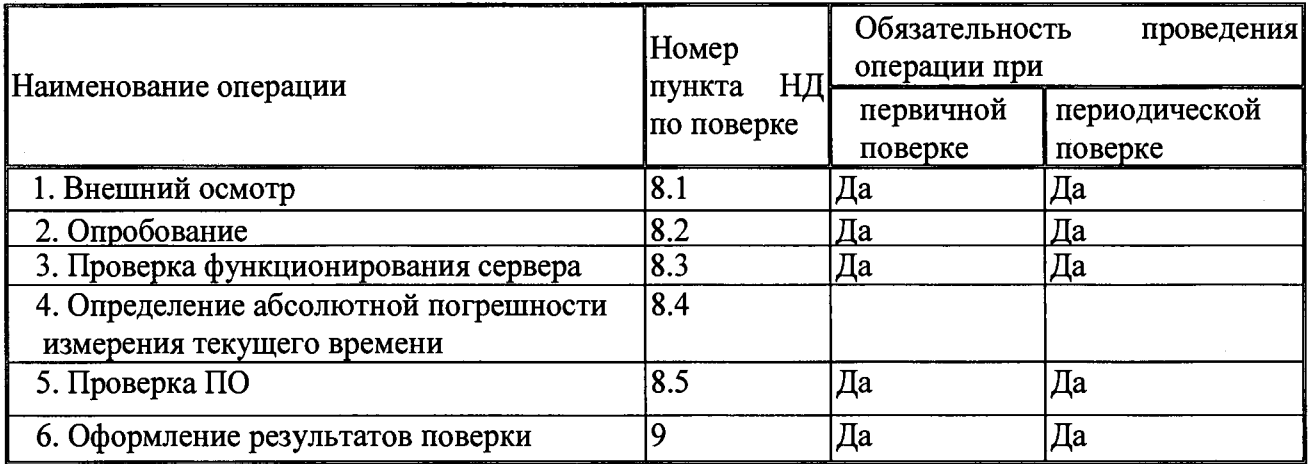

## **8. Проведение поверки.**

## **8.1 Внешний осмотр ИВК .**

## **Методика поверки**

**При проведении внешнего осмотра ИВК выполняются следующие операции:**

- **8.1.1 Проверка комплектности ИВК на соответствие формуляру;**
- **8.1.2 Проверка наличия действующих пломб в оговоренных местах;**
- **8.1.3 Проверка внешнего вида ИВК с целью выявления возможных механических повреждений;**
- **8.1.4 Проверка наличия и качества заземления ИВК;**

## **Критерии результатов поверки:**

## **Проверка считается успешной**

**Если перечисленные операции настоящего пункта методики поверки полностью выполнены**

## **8.2. Опробование**

## **Методика поверки**

**При проведении опробования должны быть выполнены следующие операции:**

8.2.1 Проверка установления ИВК в рабочий режим.

**. Для этого подать электропитание на ИВК. Дождаться окончания загрузки ПО.**

#### **Критерии результатов поверки:**

#### **Проверка считается успешной**

**Если ПО загружено и получены данные об измерениях активной и реактивной электрической энергии, полученных с систем информационно-измерительных автоматизированных**

## **8.3. Проверка функционирования сервера.**

# **Проверка функционирования сервера.**

## **Методика поверки.**

**Для проверки функционирования сервера необходимо:**

**1. проверить настройки по автоматическому приему сбора данных;**

Необходимо с сервера, запустить программу АльфаЦЕНТР Коммуникатор. В меню «Файл»  $\rightarrow$ **вызвать модуль «Монитор автоматического опроса» в котором указаны состояния опроса всех систем.**

**2. проверить настройки по автоматическому формированию xml-макетов 80020 Необходимо авторизоваться на сервере и запустить модуль АльфаЦЕНТР Диспетчер заданий.ехе. В открывшемся модуле можно посмотреть настройки по каждому отчету 80020.**

**3. проверить факт отправки xml-макетов 80020 в ОАО «АТС» и РДУ ОАО «СО ЕЭС» Можно через АРМ в «АльфаЦЕНТР Диспетчер заданий».**

# **Критерии результатов поверки:**

# **Поверка считается успешной,**

**если:**

**- имеются данные об электропотреблении, содержащиеся в хт1-макетах 80020 (80040), направленных автоматизированными информационно-измерительными системами коммерческого учета электрической энергии (АИИС КУЭ) смежных субъектов оптового рынка электрической энергии (ОРЭ) и собственников электросетевого оборудования, при этом информация об электропотреблении совпадает с точностью до целых кВт\*ч,**

**- от ОАО «АТС» получен ответ о получении xml-макета 80020 (80040), отправленного с ИВК.**

# **8.4. Определение абсолютной погрешности измерения текущего времени**

## **Методика поверки**

**Включают радиочасы «МИР РЧ-01», принимающие сигналы спутниковой навигационной системы GPS, и сверяют показания радиочасов с показаниями часов сервера . Расхождение показаний радиочасов с часами сервера не должно превышать ±1с. Для снятия синхронизирован- | ных измерений рекомендуется использовать одновременное фотографирование экранов поверяемого и поверительного оборудования.**

## **Критерии результатов поверки:**

# **Поверка считается успешной:**

**Если расхождение показаний радиочасов с сервером не превышает ±1с**

# **8.5. Идентификация программного обеспечения.**

**При идентификации программного обеспечения и оценки влияния на метрологические характеристики средства измерений необходимо проверить соответствие следующих заявленных идентификационных данных программного обеспечения:**

**-наименование программного обеспечения,**

**-идентификационное наименование программного обеспечения,**

**-номер версии (идентификационный номер) программного обеспечения,**

**-цифровой идентификатор программного обеспечения (контрольная сумма исполняемого кода) Методика поверки:**

**Чтобы узнать версию установленного ПО необходимо запустить программу АльфаЦЕНТР. Авторизоваться в программе путем ввода логина и пароля (по умолчанию логин - cnt, пароль - cnt).** В открывшемся окне будет указана версия ПО.

К метрологически значимому ПО относится файл ас metrology.dll. Файл располагается в стан-**| дартном каталоге C:\alphacenter\exe. С помощью программы md5 определить контрольную сумму исполняемого кода файла ac\_metrology.dll.**

# **Критерии результата поверки:**

## **Поверка считается успешной:**

**Если название ПО на экране компьютера, номер версии (идентификационный номер), контрольная сумма, полученные с помощью утилиты, совпадают с заявленными в описании ИВК.**

## **9. Оформление результатов поверки.**

**9.1. Результаты поверки оформляются записью в протоколе поверки произвольной формы. 9.2. При положительных результатах поверки выдается «Свидетельство о поверке» в соответствии с Приказом №1815 от 02.07.2015г «Об утверждении Порядка проведения поверки средств измерений, требования к знаку поверки и содержания свидетельства о поверке .**

**9.3. При отрицательных результатах поверки система к эксплуатации не допускается и выписывается «Извещение о непригодности» в соответствии с Приказом №1815 от 02.07.2015г «Об утверждении Порядка проведения поверки средств измерений, требования к знаку поверки и содержания свидетельства о поверке с указанием причин непригодности.**